## **МИНИСТЕРСТВО ПРОСВЕЩЕНИЯ РОССИЙСКОЙ ФЕДЕРАЦИИ**

### **Министерство образования и науки Калужской области**

### **Управление образования города Калуги**

**МБОУ ``Лицей № 36 города Калуги``**

#### РАССМОТРЕНО Руководитель методического совета \_\_\_\_\_\_\_\_\_\_\_\_\_\_\_\_\_\_\_\_\_\_\_\_ Кисель Н.В. СОГЛАСОВАНО Заместитель директора по УВР \_\_\_\_\_\_\_\_\_\_\_\_\_\_\_\_\_\_\_\_\_\_\_\_ Сидоркина Т.И. УТВЕРЖДЕНО Директор лицея \_\_\_\_\_\_\_\_\_\_\_\_\_\_\_\_\_\_\_\_\_\_\_\_ Дьячук И.Б. Приказ №274/01-10 от «30» августа 2023 г.

## **РАБОЧАЯ ПРОГРАММА**

### **учебного курса внеурочной деятельности**

### **«Информационные технологии на службе человека»**

для обучающихся 10 – 11 классов

**Калуга, 2023**

### **I. СОДЕРЖАНИЕ КУРСА**

#### **1. ЭВМ в современном обществе**

Вводное занятие «Инструктаж по технике безопасности в компьютерном классе». История развития вычислительной техники. Счетные машины Паскаля, Лейбница, Однера, Чебышева. Поколения ЭВМ. Тенденции развития электронно-вычислительной техники. Персональные компьютеры.

Общая структура ЭВМ. Основные и периферийные устройства ПК. Взаимодействие устройств ЭВМ при выполнении вычислительного процесса. Ознакомление с работой отдельных устройств.

Работа с периферийными устройствами ПК (сканер, микрофон, фотоаппарат и т.д.).

Повышение производительности труда, эффективности и качества производства на основе широкого использования вычислительной техники. Персональные ЭВМ. Применение ЭВМ в медицине, научных исследованиях, экономике, космонавтике, народном образовании и т.д.

### **2. Компьютерная графика. Графический редактор GIMP**

Графические редакторы. Форматы графических изображений. Графический редактор GIMP (особенности меню, рабочее поле, панель инструментов, панель свойств, строка состояния).

Создание рисунков с помощью инструментов: кисть, карандаш, линия. Создание рисунков с помощью инструмента Перо.

Инструменты изменения масштаба: рука, лупа, палитра Навигатор. Способы изменения масштаба. Заливка мелких изображений.

Раскрашивание мелких рисунков.

Устранение дефектов раскрашивания с помощью инструментов изменения масштаба.

Способы выделения. Использование различных инструментов выделения. Перемещение и изменение границы выделения. Преобразования над выделенной областью.

Выделение объектов рисунка с помощью инструментов: область, лассо, волшебная палочка. Создание изображения с помощью инструментов выделения и перемещения.

Понятие слоя. Использование слоев для создания коллажа. Операции над слоями. Форматы сохранения документа.

Использование слоев для создания изображения или коллажа.

Режим работы с выделенными областями: стандартный и режим быстрой маски. Уточнение предварительно созданного выделения в режиме быстрой маски. Сохранение выделенных областей для повторного использования в каналах. Копирование контура изображения.

Использование режимов маски для создания коллажа.

Понятие тонового диапазона изображения. График распределения яркостей пикселей. Гистограмма светлого, темного и тусклого изображений. Основная задача тоновой коррекции. Команды тоновой коррекции.

Выполнение корректировки тона изображения. Исследование гистограмм изображений при корректировке

Взаимосвязь цветов в изображении. Принцип цветовой коррекции. Команды цветовой коррекции.

Выполнение корректировки цвета изображения. Исследование способов изменения цвета.

Особенности простого и фигурного текста. Оформление текста. Размещение текста вдоль траектории. Создание рельефного текста. Изменение формы символов текста.

Создание этикетки продукта с использованием работы с текстом.

Группы фильтров: искажение, мазок кистью, пиксели, резкость, рендер, текстура, художество, эскиз.

Применение фильтров для достижения эффекта изображения.

### **3. Создание изображений в программе Inkscape**

Рабочее окно программы Inkscape. Особенности меню. Рабочий лист. Организация панели инструментов. Панель свойств. Палитра цветов. Строка состояния.

Основы работы с объектами. Рисование фигур. Операции над объектами. Рисование линий, прямоугольников, квадратов, эллипсов, окружностей, дуг, секторов, многоугольников и звезд. Выделение объектов. Операции над объектами: перемещение, копирование, удаление, зеркальное отражение, вращение, масштабирование. Изменение масштаба просмотра.

Закраска объекта (заливка). Однородная, градиентная, узорчатая и текстурная заливки Формирование собственной палитры цветов. Использование встроенных палитр.

Инструменты для точного рисования и расположения объектов относительно друг друга: линейки, направляющие, сетка. Режимы вывода объектов на экран: каркасный, нормальный, улучшенный.

Создание рисунков из кривых. Особенности рисования кривых. Важнейшие элементы кривых: узлы и траектории. Редактирование формы кривой.

Методы упорядочения и объединения объектов. Изменение порядка расположения объектов. Методы объединения объектов. Выравнивание объектов. Исключение одного объекта из другого.

Эффект объёма. Метод выдавливания. Перспективные и изометрические изображения. Закраска, вращение, подсветка объемных изображений.

Перетекание. Создание технических рисунков. Создание выпуклых и вогнутых объектов. Получение художественных эффектов.

Работа с текстом. Особенности простого и фигурного текста. Оформление текста. Размещение текста вдоль траектории. Создание рельефного текста. Масштабирование, поворот и перемещение отдельных букв текста. Изменение формы символов текста.

### **4. Создание творческих проектов**

Создание и защита творческих проектов с использованием графических возможностей компьютера.

### **II. ПЛАНИРУЕМЫЕ ПРЕДМЕТНЫЕ РЕЗУЛЬТАТЫ ОСВОЕНИЯ КУРСА «ИНФОРМАЦИОННЫЕ ТЕХНОЛОГИИ НА СЛУЖБЕ ЧЕЛОВЕКА»**

### **ЛИЧНОСТНЫЕ РЕЗУЛЬТАТЫ**

- сформированность мотивации к обучению и целенаправленной познавательной деятельности, системы значимых социальных и межличностных отношений, ценностно - смысловых установок, отражающих личностные и гражданские позиции в деятельности, правосознание, экологическую культуру;
- способность ставить цели и строить жизненные планы;
- готовность и способность обучающихся к саморазвитию и личностному самоопределению;
- ориентация обучающихся на реализацию позитивных жизненных перспектив, инициативность, креативность, готовность и способность к личностному самоопределению, способность ставить цели и строить жизненные планы;
- принятие и реализация ценностей здорового и безопасного образа жизни, бережное, ответственное и компетентное отношение к собственному физическому и психологическому здоровью;
- готовность обучающихся к конструктивному участию в принятии решений, затрагивающих их права и интересы, в том числе в различных формах общественной самоорганизации, самоуправления, общественно значимой деятельности;
- развитие компетенций сотрудничества со сверстниками, детьми младшего возраста, взрослыми в образовательной, общественно полезной, учебно- исследовательской, проектной и других видах деятельности;
- мировоззрение, соответствующее современному уровню развития науки, значимости науки, готовность к научнотехническому творчеству, владение достоверной информацией о передовых достижениях и открытиях мировой и отечественной науки, заинтересованность в научных знаниях об устройстве мира и общества;
- готовность и способность к образованию, в том числе самообразованию, на протяжении всей жизни; сознательное отношение к непрерывному образованию как условию успешной профессиональной и общественной деятельности;
- осознанный выбор будущей профессии как путь и способ реализации собственных жизненных планов;
- готовность обучающихся к трудовой профессиональной деятельности как к возможности участия в решении личных, общественных, государственных, общенациональных проблем.

#### **МЕТАПРЕДМЕТНЫЕ РЕЗУЛЬТАТЫ**

- способность использования знаний в познавательной и социальной практике;
- самостоятельность в планировании и осуществлении учебной деятельности и организации учебного сотрудничества с педагогами и сверстниками;
- способность к построению индивидуальной образовательной траектории, владение навыками учебно-исследовательской, проектной и социальной деятельности.

#### **ПРЕДМЕТНЫЕ РЕЗУЛЬТАТЫ:**

В соответствии с Федеральным государственным образовательным стандартом основного общего образования основные предметные результаты изучения информатики в основной школе отражают:

- формирование информационной и алгоритмической культуры; формирование представления о компьютере как универсальном устройстве обработки информации; развитие основных навыков и умений использования компьютерных устройств;
- формирование представления об основных изучаемых понятиях, таких как информация, алгоритм, модель, и их свойствах;
- развитие алгоритмического мышления, необходимого для профессиональной деятельности в современном обществе; развитие умений составлять и записывать алгоритм для конкретного исполнителя; формирование знаний об алгоритмических конструкциях, логических значениях и операциях; знакомство с одним из языков программирования и основными алгоритмическими структурами – линейной, условной и циклической;
- формирование умений формализации и структурирования информации, умения выбирать способ представления данных в соответствии с поставленной задачей — таблицы, схемы, графики, диаграммы, с использованием соответствующих программных средств обработки данных;
- формирование навыков и умений безопасного и целесообразного поведения при работе с компьютерными программами и в Интернете, умения соблюдать нормы информационной этики и права.

#### **(ПО ГОДАМ ОБУЧЕНИЯ)**

#### **10 класс**

- использовать знания о месте информатики в современной научной картине мира;
- аргументировать выбор программного обеспечения и технических средств ИКТ для решения профессиональных и учебных задач, используя знания о принципах построения персонального компьютера и классификации его программного обеспечения;
- использовать готовые прикладные компьютерные программы в соответствии с типом решаемых задач и по выбранной специализации;
- соблюдать санитарно-гигиенические требования при работе за персональным компьютером в соответствии с нормами действующих СанПиН;
- классифицировать программное обеспечение в соответствии с кругом выполняемых задач;
- понимать основные принципы устройства современного компьютера и мобильных электронных устройств;
- использовать правила безопасной и экономичной работы с компьютерами и мобильными устройствами;
- осознанно подходить к выбору ИКТ средств для своих учебных и иных целей;
- диагностировать состояние персонального компьютера или мобильных устройств на предмет их заражения компьютерным вирусом;
- узнать о том, какие задачи решаются с помощью суперкомпьютеров;
- узнать, какие существуют физические ограничения для характеристик компьютера;
- определять информационный объём графических и звуковых данных при заданных условиях дискретизации;
- использовать знания о дискретизации данных в научные исследования наук и технике; **ТЕМАТИЧЕСКОЕ ПЛАНИРОВАНИЕ** 
	- **10 КЛАСС**

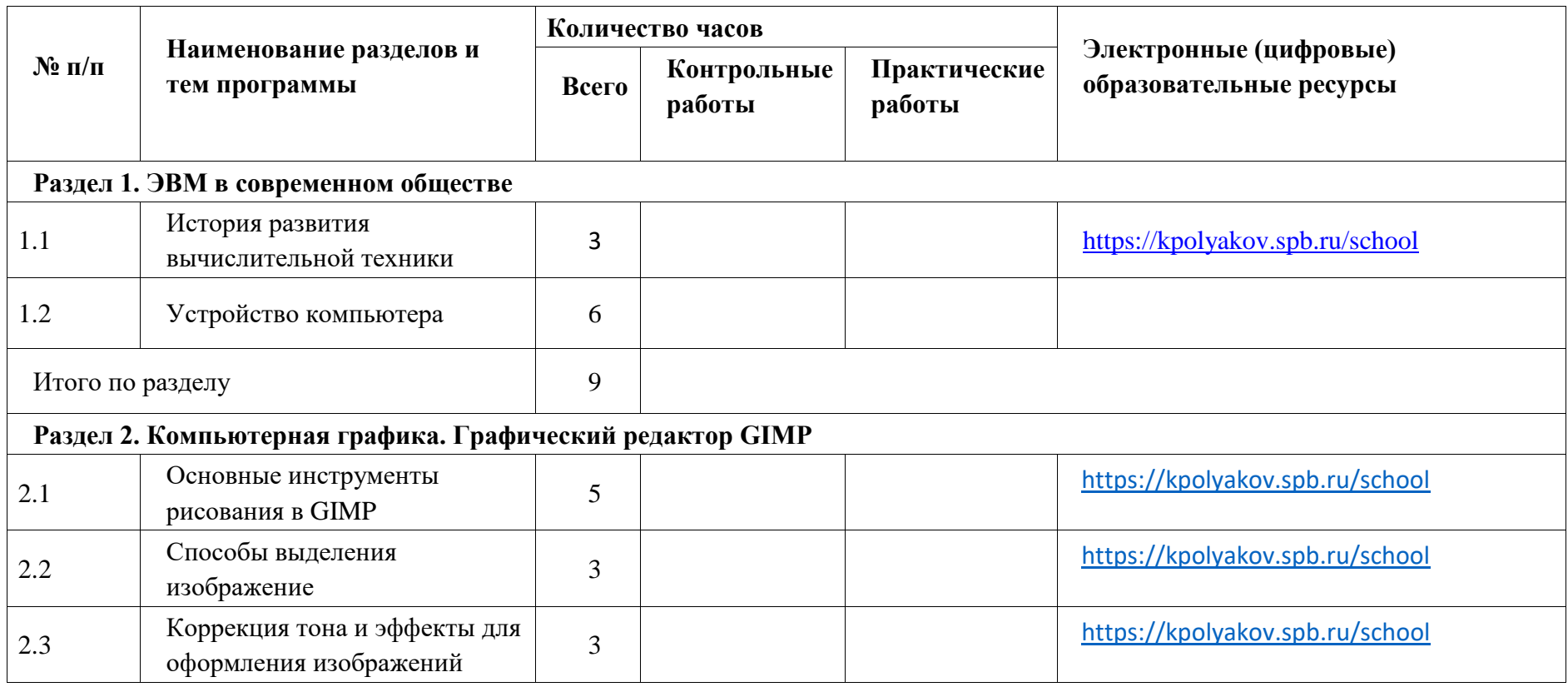

![](_page_6_Picture_62.jpeg)

## **11 КЛАСС**

![](_page_7_Picture_120.jpeg)

![](_page_8_Picture_47.jpeg)

 $\bullet$ 

## **УЧЕБНО-МЕТОДИЧЕСКОЕ ОБЕСПЕЧЕНИЕ ОБРАЗОВАТЕЛЬНОГО ПРОЦЕССА ОБЯЗАТЕЛЬНЫЕ УЧЕБНЫЕ МАТЕРИАЛЫ ДЛЯ УЧЕНИКА**

Пореев В.Н. Компьютерная графика. Учебное пособие. СПб.: ИНV-

Санкт-Петербург, 2019г.

• Монахов М.Ю. Создаем школьный сайт в Интернете. Учебное

пособие. БИНОМ, 2020г.

## **МЕТОДИЧЕСКИЕ МАТЕРИАЛЫ ДЛЯ УЧИТЕЛЯ**

• Шафрин Ю. «Информационные технологии». Москва, 2020

# **ЦИФРОВЫЕ ОБРАЗОВАТЕЛЬНЫЕ РЕСУРСЫ И РЕСУРСЫ СЕТИ**

### **ИНТЕРНЕТ**

<https://kpolyakov.spb.ru/school>